Version 10 Release 1 October 2017

# IBM Marketing Platform Release Notes

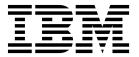

| Note Sefore using this information and the product it supports, read the information in "Notices" on page 11. |  |  |  |  |  |  |
|----------------------------------------------------------------------------------------------------|--|--|--|--|--|--|
|                                                                                                    |  |  |  |  |  |  |
|                                                                                                    |  |  |  |  |  |  |
|                                                                                                    |  |  |  |  |  |  |
|                                                                                                    |  |  |  |  |  |  |
|                                                                                                    |  |  |  |  |  |  |
|                                                                                                    |  |  |  |  |  |  |
|                                                                                                    |  |  |  |  |  |  |
|                                                                                                    |  |  |  |  |  |  |
|                                                                                                    |  |  |  |  |  |  |
|                                                                                                    |  |  |  |  |  |  |
|                                                                                                    |  |  |  |  |  |  |
|                                                                                                    |  |  |  |  |  |  |
|                                                                                                    |  |  |  |  |  |  |
|                                                                                                    |  |  |  |  |  |  |
|                                                                                                    |  |  |  |  |  |  |
|                                                                                                    |  |  |  |  |  |  |
|                                                                                                    |  |  |  |  |  |  |
|                                                                                                    |  |  |  |  |  |  |
|                                                                                                    |  |  |  |  |  |  |
|                                                                                                    |  |  |  |  |  |  |
|                                                                                                    |  |  |  |  |  |  |
|                                                                                                    |  |  |  |  |  |  |
|                                                                                                    |  |  |  |  |  |  |
|                                                                                                    |  |  |  |  |  |  |
|                                                                                                    |  |  |  |  |  |  |
|                                                                                                    |  |  |  |  |  |  |
|                                                                                                    |  |  |  |  |  |  |
|                                                                                                    |  |  |  |  |  |  |
|                                                                                                    |  |  |  |  |  |  |
|                                                                                                    |  |  |  |  |  |  |
|                                                                                                    |  |  |  |  |  |  |
|                                                                                                    |  |  |  |  |  |  |
|                                                                                                    |  |  |  |  |  |  |
|                                                                                                    |  |  |  |  |  |  |
|                                                                                                    |  |  |  |  |  |  |

© Copyright IBM Corporation 1996, 2017. US Government Users Restricted Rights – Use, duplication or disclosure restricted by GSA ADP Schedule Contract with IBM Corp.

### Contents

| Chapter 1. New features and changes in version 10.1 | Privacy Policy and Terms of Use Considerations 13 |
|-----------------------------------------------------|---------------------------------------------------|
| Chapter 2. Fixed defects 3                          | Before you contact IBM technical support          |
| Chapter 3. Known issues 5                           |                                                   |
| Chapter 4. Known limitations 7                      |                                                   |
| Chapter 5. Issues related to third-party software   |                                                   |
| <b>Notices</b>                                      |                                                   |

### Chapter 1. New features and changes in version 10.1

This section describes the new features and changes introduced in the 10.1 version of Marketing Platform.

#### Ability to mark system alerts as read

Users can now mark a system alert as read in the System alert window. If all the alerts in the System alert window are marked as read and if there are no new alerts, the System alert window is not displayed when the user logs in to the application.

#### **New link for product support**

A new link is added under **Help > Support** for this product. Use this link to access documentation for the product on IBM Knowledge Center.

For complete details on new features, see the *IBM*<sup>®</sup> *Marketing Platform* 10.1 *Administrator's Guide*.

# **Chapter 2. Fixed defects**

This section describes the fixed defects in the 10.1 version of Marketing Platform.

| APAR 244600, Defect 247985 | For the Oracle database, SQL queries are unnecessarily fired when the dashboard is opened.                                                                                                    |  |  |
|----------------------------|----------------------------------------------------------------------------------------------------|--|--|
| APAR 245089, Defect 247994 | Some scheduled tasks are not triggered.                                                                                                    |  |  |
| APAR 243458, Defect 247993 | There is no maximum number of retries for failed emails and all failed emails are sent again endlessly.                                                                                                    |  |  |
| APAR 200885, Defect 247983 | On the Schedule screen, some dates on the Calendar are not shown when the locale is set to Chinese.                                                                                                    |  |  |
| APAR 246563, Defect 247979 | Automatic generation of Data filter results in an error on Teradata.                                                                                                    |  |  |
| APAR 242287, Defect 247977 | An issue occurs if text notification is sent to the SMTP server at port 25 (Office365) using TLS 1.0.                                                                                                    |  |  |
|                            | Support for TLS1.0 is added to enable email encryption.                                                                                                    |  |  |
| APAR 223612, Defect        | Scheduled Flowchart run fails while Run State is Complete.                                                                                                    |  |  |
| 247975                     | The BootstrapConfiguration now handles namespace bindings for the WebSphere Application Server. Set -DENABLE_NAMESPACE_BINDINGS_CONFIG to enable.                                                                                                    |  |  |
|                            | If -DENABLE_NAMESPACE_BINDINGS_CONFIG is set to true, then look up for namespace bindings occurs for both PLATFORM_HOME and AFFINIUM_HOME. If look up cannot find a namespace binding with the specified name, a message is logged in the system.out logs. Currently, the settings are cell scoped. The values can be configured under cell/persistent/. Name of the parameter that is looked up is AFFINIUM_HOME. |  |  |
|                            | If DENABLE_NAMESPACE_BINDINGS_CONFIG is set to false, then the namespace binding look up is skipped.                                                                                                    |  |  |
|                            | The Current look up policy includes:                                                                                                    |  |  |
|                            | System Variable                                                                                                    |  |  |
|                            | Environment Variable                                                                                                    |  |  |
|                            | JNDI lookup                                                                                                    |  |  |
|                            | If the value for these is null, then the namespace bindings are checked to fetch the value of AFFINIUM_HOME.                                                                                                    |  |  |
| APAR 243455, Defect 247973 | Failed Platform email notifications are retried only after 15 hours. The retry interval is set to 15 hours instead of 15 minutes.                                                                                                    |  |  |
| APAR 230362 Defect 235311  | A data filter error occurs when data sets with mote than 1000 records are returned.                                                                                                    |  |  |
|                            | The IN clause limit for the Oracle database is 999. To solve this issue, checks are added to limit the MAX_IN_CLAUSE_SIZE.                                                                                                    |  |  |
| APAR 226712, Defect 235310 | When a user navigates to Settings > Users > clicks a user > clicks a user group, the hyperlinks for the users in that group do not work.                                                                                                    |  |  |

| APAR 217294, Defect 229584    | Cross Site Scripting Vulnerability in Audit Events Report page.                                                                                                  |
|-------------------------------|----------------------------------------------------------------------------------------------------|
| APAR 224869, Defect 229582    | The User Interface is not displayed if there are a large number of data filters.                                                                                 |
| APAR 220367, Defect 229580    | IBM Campaign job notifications work only if Region preferences are set to English (United States).                                                               |
| APAR 227199, Defect 229566    | When a user deletes a scheduled task in the Schedule window, the loading icon is displayed and the UI is not refreshed.                                          |
| APAR 227156, Defect 229564    | The last 2 digits of the year are displayed instead of 4 digits in the date for Scheduled tasks end date.                                                        |
| APAR 221179, Defect<br>229561 | A Security Vulnerability might occur in the Error message when a user logs in to Cognos by using an invalid username with IBM Marketing Platform authentication. |
| APR 197922, Defect 235309     | Cognos messages are not displayed in the locale of the user.                                                                                                    |
| PMR 232783, Defect 247971     | LDAP Authentication issues occur when using a data source if the username contains an apostrophe.                                                                |

# **Chapter 3. Known issues**

This section describes the known issues in the 10.1 version of Marketing Platform.

| Fatal error occurs for EAR deployment                                                               | Defect 276955 | A fatal error occurs during the creation of an EAR file for deployment and a message is added to the common installer logs. This message can be ignored. The EAR file is deployed successfully in spite of this error.  The following entry can be seen in the common installer logs.  Custom Action: com.unica.install.ia.custom.StrIndexAndPi | eces          |
|----------------------------------------------------------------------------------------------------|---------------|----------------------------------------------------------------------------------------------------|---------------|
|                                                                                                    |               | Additional Notes: ERROR - Unexpected Fatal Error in Class: com.unica.install.ia.custom.StrIndexAndPi                                                                                                    | eces.install( |
| Message is displayed multiple times in console mode installation while upgrading from version 10.0. | 271642        | A "Please wait" message is displayed multiple times in console mode installation while upgrading from version 10.0.                                                                                                    |               |
| A CSRF Error occurs when a user assigns roles to a user group.                                      | 275385        | A CSRF Error occurs when a user assigns roles to a user group.                                                                                                    |               |

# **Chapter 4. Known limitations**

This section describes the known limitations in the 10.1 version of Marketing Platform.

| <b>*</b> • • • •                                           | I          | THE TOTAL 1 O. C                                                                                                    |
|------------------------------------------------------------|------------|----------------------------------------------------------------------------------------------------|
| Limitations on automatic synchronization of external users |            | When IBM Marketing Software is configured to integrate with a Windows Active Directory or LDAP server, users and groups are synchronized automatically at pre-defined intervals. This automatic synchronization has limited functionality.  Automatic synchronization updates user attributes only. Because group membership changes such as adding, removing, or changing members in a group require administrator oversight, import of these changes is confined to the manual synchronization process by default.  You can force a full synchronization of all users and groups by using the Synchronize |
|                                                            |            | function in the Users area of IBM Marketing Software. No additional configuration is required.  However, you can also use a hidden configuration property to include group membership changes in the automatic synchronization process. For details, contact                                                                                                    |
| Administration users can edit their own permissions        | DEF 184911 | IBM Services.  Users with the Marketing Platform  AdminRole, such as the asm_admin user, can add the PlatformAdminRole to their own accounts, which would increase their access across partitions. It is an authorization issue to allow users with administration permissions to edit their own permissions.                                                                                                    |

# **Chapter 5. Issues related to third-party software**

This section describes the issues in the 10.1 version of Marketing Platform that are related to third-party software.

| Users with non-ASCII<br>characters in their user name<br>can not log in to IBM SPSS®<br>Modeler Advantage<br>Enterprise Marketing | DEF 131626 | There is no workaround for this issue at this time. |
|----------------------------------------------------------------------------------------------------|------------|-----------------------------------------------------|
| Management Edition using single sign-on                                                                                           |            |                                                     |

#### **Notices**

This information was developed for products and services offered in the U.S.A.

IBM may not offer the products, services, or features discussed in this document in other countries. Consult your local IBM representative for information on the products and services currently available in your area. Any reference to an IBM product, program, or service is not intended to state or imply that only that IBM product, program, or service may be used. Any functionally equivalent product, program, or service that does not infringe any IBM intellectual property right may be used instead. However, it is the user's responsibility to evaluate and verify the operation of any non-IBM product, program, or service.

IBM may have patents or pending patent applications covering subject matter described in this document. The furnishing of this document does not grant you any license to these patents. You can send license inquiries, in writing, to:

IBM Director of Licensing IBM Corporation North Castle Drive Armonk, NY 10504-1785 U.S.A.

For license inquiries regarding double-byte (DBCS) information, contact the IBM Intellectual Property Department in your country or send inquiries, in writing, to:

Intellectual Property Licensing Legal and Intellectual Property Law IBM Japan, Ltd. 19-21, Nihonbashi-Hakozakicho, Chuo-ku Tokyo 103-8510, Japan

The following paragraph does not apply to the United Kingdom or any other country where such provisions are inconsistent with local law: INTERNATIONAL BUSINESS MACHINES CORPORATION PROVIDES THIS PUBLICATION "AS IS" WITHOUT WARRANTY OF ANY KIND, EITHER EXPRESS OR IMPLIED, INCLUDING, BUT NOT LIMITED TO, THE IMPLIED WARRANTIES OF NON-INFRINGEMENT, MERCHANTABILITY OR FITNESS FOR A PARTICULAR PURPOSE. Some states do not allow disclaimer of express or implied warranties in certain transactions, therefore, this statement may not apply to you.

This information could include technical inaccuracies or typographical errors. Changes are periodically made to the information herein; these changes will be incorporated in new editions of the publication. IBM may make improvements and/or changes in the product(s) and/or the program(s) described in this publication at any time without notice.

Any references in this information to non-IBM Web sites are provided for convenience only and do not in any manner serve as an endorsement of those Web sites. The materials at those Web sites are not part of the materials for this IBM product and use of those Web sites is at your own risk.

IBM may use or distribute any of the information you supply in any way it believes appropriate without incurring any obligation to you.

Licensees of this program who wish to have information about it for the purpose of enabling: (i) the exchange of information between independently created programs and other programs (including this one) and (ii) the mutual use of the information which has been exchanged, should contact:

IBM Corporation B1WA LKG1 550 King Street Littleton, MA 01460-1250 U.S.A.

Such information may be available, subject to appropriate terms and conditions, including in some cases, payment of a fee.

The licensed program described in this document and all licensed material available for it are provided by IBM under terms of the IBM Customer Agreement, IBM International Program License Agreement or any equivalent agreement between us.

Any performance data contained herein was determined in a controlled environment. Therefore, the results obtained in other operating environments may vary significantly. Some measurements may have been made on development-level systems and there is no guarantee that these measurements will be the same on generally available systems. Furthermore, some measurements may have been estimated through extrapolation. Actual results may vary. Users of this document should verify the applicable data for their specific environment.

Information concerning non-IBM products was obtained from the suppliers of those products, their published announcements or other publicly available sources. IBM has not tested those products and cannot confirm the accuracy of performance, compatibility or any other claims related to non-IBM products. Questions on the capabilities of non-IBM products should be addressed to the suppliers of those products.

All statements regarding IBM's future direction or intent are subject to change or withdrawal without notice, and represent goals and objectives only.

All IBM prices shown are IBM's suggested retail prices, are current and are subject to change without notice. Dealer prices may vary.

This information contains examples of data and reports used in daily business operations. To illustrate them as completely as possible, the examples include the names of individuals, companies, brands, and products. All of these names are fictitious and any similarity to the names and addresses used by an actual business enterprise is entirely coincidental.

#### COPYRIGHT LICENSE:

This information contains sample application programs in source language, which illustrate programming techniques on various operating platforms. You may copy, modify, and distribute these sample programs in any form without payment to IBM, for the purposes of developing, using, marketing or distributing application programs conforming to the application programming interface for the operating

platform for which the sample programs are written. These examples have not been thoroughly tested under all conditions. IBM, therefore, cannot guarantee or imply reliability, serviceability, or function of these programs. The sample programs are provided "AS IS", without warranty of any kind. IBM shall not be liable for any damages arising out of your use of the sample programs.

If you are viewing this information softcopy, the photographs and color illustrations may not appear.

#### **Trademarks**

IBM, the IBM logo, and ibm.com are trademarks or registered trademarks of International Business Machines Corp., registered in many jurisdictions worldwide. Other product and service names might be trademarks of IBM or other companies. A current list of IBM trademarks is available on the Web at "Copyright and trademark information" at www.ibm.com/legal/copytrade.shtml.

### **Privacy Policy and Terms of Use Considerations**

IBM Software products, including software as a service solutions, ("Software Offerings") may use cookies or other technologies to collect product usage information, to help improve the end user experience, to tailor interactions with the end user or for other purposes. A cookie is a piece of data that a web site can send to your browser, which may then be stored on your computer as a tag that identifies your computer. In many cases, no personal information is collected by these cookies. If a Software Offering you are using enables you to collect personal information through cookies and similar technologies, we inform you about the specifics below.

Depending upon the configurations deployed, this Software Offering may use session and persistent cookies that collect each user's user name, and other personal information for purposes of session management, enhanced user usability, or other usage tracking or functional purposes. These cookies can be disabled, but disabling them will also eliminate the functionality they enable.

Various jurisdictions regulate the collection of personal information through cookies and similar technologies. If the configurations deployed for this Software Offering provide you as customer the ability to collect personal information from end users via cookies and other technologies, you should seek your own legal advice about any laws applicable to such data collection, including any requirements for providing notice and consent where appropriate.

IBM requires that Clients (1) provide a clear and conspicuous link to Customer's website terms of use (e.g. privacy policy) which includes a link to IBM's and Client's data collection and use practices, (2) notify that cookies and clear gifs/web beacons are being placed on the visitor's computer by IBM on the Client's behalf along with an explanation of the purpose of such technology, and (3) to the extent required by law, obtain consent from website visitors prior to the placement of cookies and clear gifs/web beacons placed by Client or IBM on Client's behalf on website visitor's devices

For more information about the use of various technologies, including cookies, for these purposes, See IBM's Online Privacy Statement at: http://www.ibm.com/privacy/details/us/en section entitled "Cookies, Web Beacons and Other Technologies."

### Before you contact IBM technical support

If you encounter a problem that you cannot resolve by consulting the documentation, your company's designated support contact can log a call with IBM technical support. Use these guidelines to ensure that your problem is resolved efficiently and successfully.

If you are not a designated support contact at your company, contact your IBM administrator for information.

**Note:** Technical Support does not write or create API scripts. For assistance in implementing our API offerings, contact IBM Professional Services.

#### Information to gather

Before you contact IBM technical support, gather the following information:

- A brief description of the nature of your issue.
- Detailed error messages that you see when the issue occurs.
- Detailed steps to reproduce the issue.
- Related log files, session files, configuration files, and data files.
- Information about your product and system environment, which you can obtain as described in "System information."

#### **System information**

When you call IBM technical support, you might be asked to provide information about your environment.

If your problem does not prevent you from logging in, much of this information is available on the About page, which provides information about your installed IBM applications.

You can access the About page by selecting **Help > About**. If the About page is not accessible, check for a version.txt file that is located under the installation directory for your application.

#### Contact information for IBM technical support

For ways to contact IBM technical support, see the IBM Product Technical Support website: (http://www.ibm.com/support/entry/portal/open\_service\_request).

**Note:** To enter a support request, you must log in with an IBM account. This account must be linked to your IBM customer number. To learn more about associating your account with your IBM customer number, see **Support Resources** > **Entitled Software Support** on the Support Portal.

### IBM

Printed in USA